## **Dos utilidades para vídeo**

Écrit par Isabel Pueyo Vendredi, 11 Avril 2003 21:08

There are no translations available.

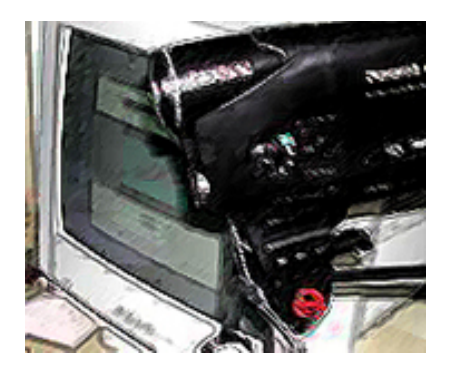

Presentamos dos pequeñas utilidades gratuitas orientadas a la gestión de clips de vídeo en nuestro ordenador.

## **La primera de ellas es un cómodo visor: SlowView**

En realidad se trata de un visor de formatos de imagen pero que gestiona con agilidad los formatos de vídeo y animación por lo que resulta muy cómodo aunque ya dispongamos de otros programas similares.

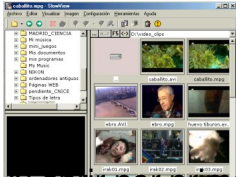

Al abrir por primera vez el programa, aparece una ventana en la que se nos indica que señalemos el tipo de extensiones de archivo que queremos asociar al programa, podemos seleccionar directamente los vídeos haciendo clic en el botón correspondiente.

Para ver miniaturas de nuestros archivos, iremos al menú Archivo y elegiremos navegar. El resto es tan sencillo como curiosear por el programa que además está en español.

Mas detalles y descarga en:

http://www.slowview.at/

## **[La segunda utilidad qu](http://www.slowview.at/)e reseñamos es un conversor del formato avi a mpg: TMPGEnc2.5**

Es facil que tengamos pequeñas capturas de vídeo en el formato estandar de windows, es decir con extensión avi. Esta popular extensión de archivo es buena si queremos editar estos clips, unirlos, recortarlos, etc, pero tiene el inconveniente de ocupar demasiado espacio en disco si ya hemos decididos guardar nuestro clip. En cambio el formato mpg comprime en una relación aproximada de 11/1 guardando una gran calidad de imagen.

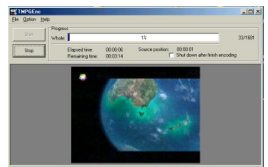

Este programita convierte un vídeo en formato avi a un vídeo comprimido mpg de la forma mas sencilla. Basta con abrir el archivo de vídeo, el programa reconoce si lleva o no sonido y nos pide que confirmemos la ubicación y el nombre del nuevo archivo que se va a generar. El resto es aceptar y esperar.

Aunque hay una versión comercial del programa, podemos descargar la versión libre de: http://www.pegasys-inc.com/e\_main.html

[Web oficial: http://www.tmpgenc.net/](http://www.pegasys-inc.com/e_main.html)